**جامعة العربي بن مهيدي – أم البواقي - السنة الجامعية: 2022 - 2023 كلية العلوم االقتصادية و العلوم التجارية وعلوم التسيير المستوى: ثانيــــة ليســـانس قسم علوم تجارية التخصص: علـــــــــــــــوم تجـارية السداسي الثاني اإلجابة النموذجية ل متحــان الدورة العادية في مقياس اإلعـالم اآللي 3 التمرين األول العالمة**   $(i)$  $(1)$  $($ ن)  $\hspace{.1cm}$  $(1)$  $(1)$  $($ ن) ((ن)  $\left($  $(1)$ ▪ أجب بــ صحيح أو خطأ عما يلي، مع تصحيح الخطأ إن وجد: - استحوذت شركة ميكروسوفت ضمن صفقة مالية على تطبيق الت ارسل الفوري TALKO. **صحيح**  - يمكن استخدام طريقتين لتنسيق الخط في برنامج التطبيقات المكتبية وورد. **صحيح**  - إذا كانت الصيغ المنسوخة تحتوي على م ارجع خاليا مطلقة، فإن المراجع تتغير في الصيغ المتكررة . **خطأ**  - اإلجابة الصحيحة: إذا كانت الصيغ المنسوخة تحتوي على م ارجع خاليا مطلقة، فلن تتغير المراجع في الصيغ المتكررة . - يمكن نقل محتوى خلية ما فقط باستخدام أوامر القص واللصق. **خطأ**  – الإجابة الصحيحة: يمكن نقل محتوى خلية ما فقط باستخدام السحب بالإضافة إلى أوامر القص واللصق. - تسمح قائمة االنتقال TRANSITION بإضافة مؤثرات الصوت والصورة على عناصر الشريحة. **خطأ** - اإلجابة الصحيحة: تسمح قائمة االنتقال TRANSITION بتحديد طريقة االنتقال من شريحة إلى أخرى. 1 يوم: /15 ماي2023/ **المدة: 1سا 30 د**

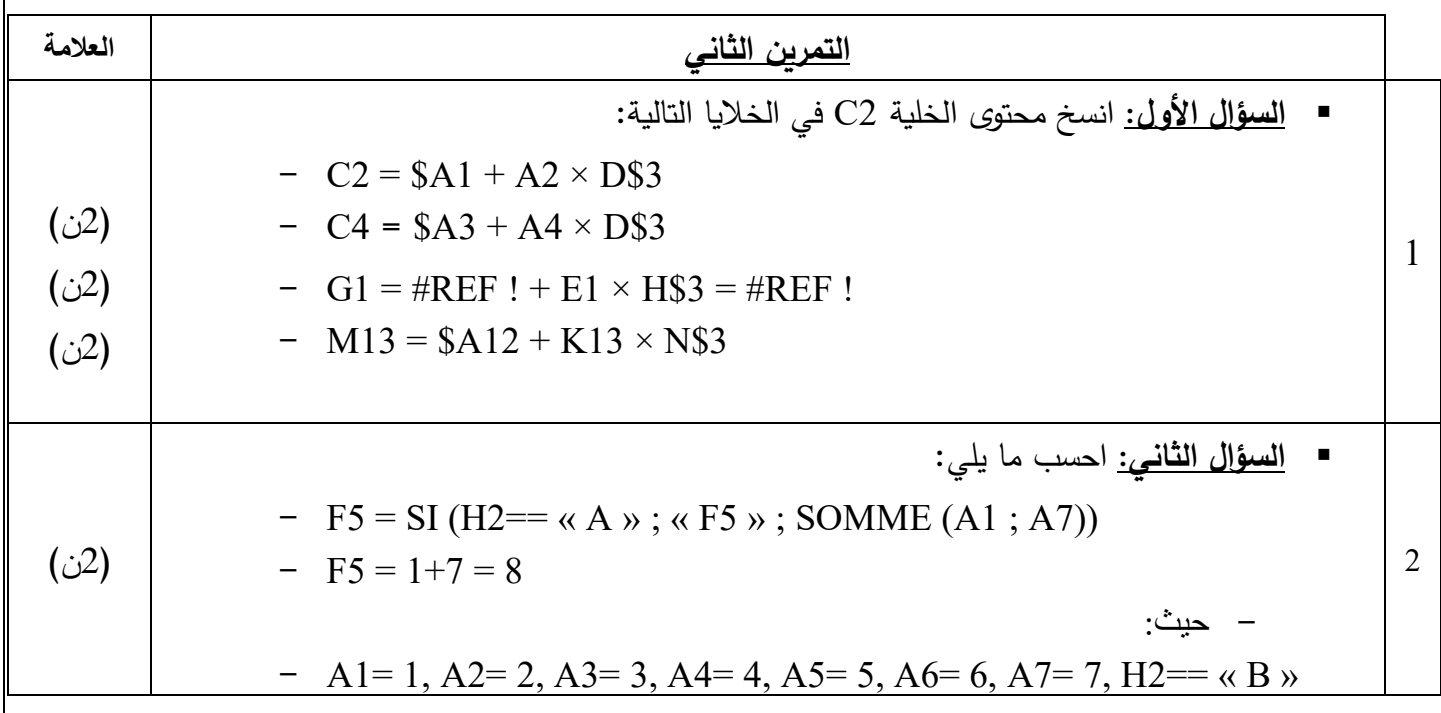

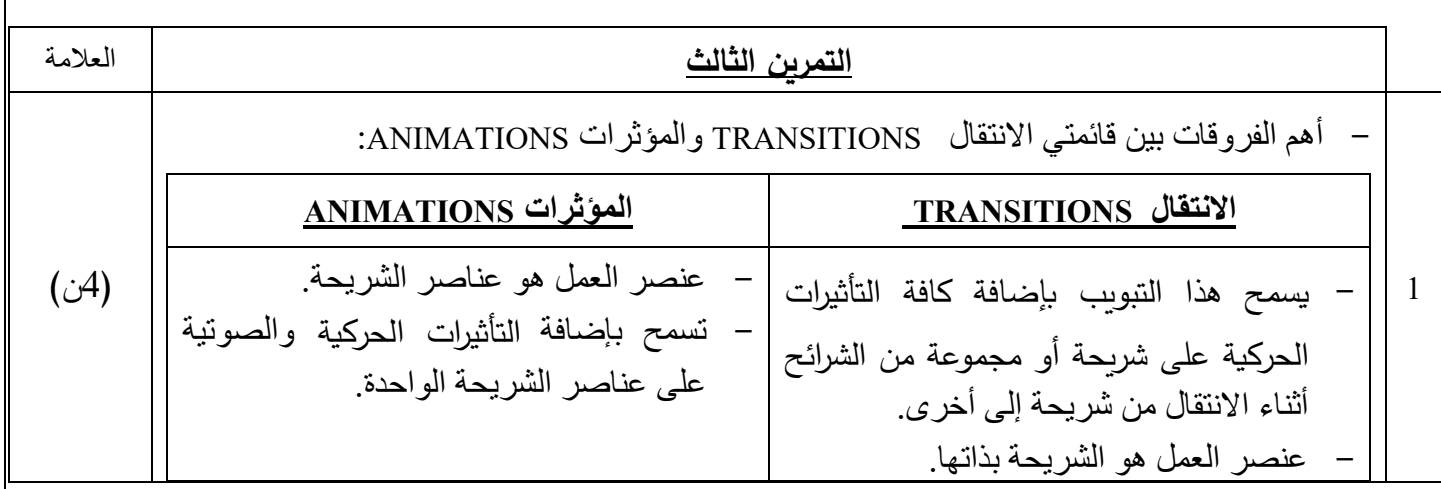

**بالتوفيق (**الأستاذة لخضار*ي)*